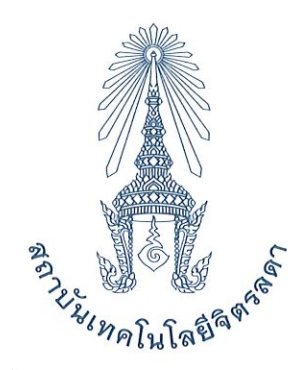

# คำสั่งสถาบันเทคโนโลยีจิตรลดา ที่ ๕๗๔/๒๕๖๓

เรื่อง แต่งตั้งคณะกรรมการจัดสอบ Test of English for International Communication (TOEIC)

้ด้วยในปีการศึกษา ๒๕๖๓ แผนกวิชาสามัญ ฝ่ายวิชาการ โรงเรียนจิตรลดาวิชาชีพ กำหนดให้มี การจัดสอบ Test of English for International Communication (TOEIC) ให้แก่นักเรียน ระดับประกาศนียบัตร วิชาชีพ (ปวช.) ชั้นปีที่ ๓ จำนวน ๑๔๕ คน และนักศึกษา ระดับประกาศนียบัตรวิชาชีพชั้นสง (ปวส.) ชั้นปีที่ ๒ ์ จำนวน ๑๗ คน ในวันเสาร์ที่ ๒๖ ธันวาคม ๒๕๖๓ เวลา ๐๘.๐๐ - ๑๕.๐๐ น. ณ อาคาร ๖๐ พรรษา ราชสุดาสมภพ สถาบันเทคโนโลยีจิตรลดา สำนักพระราชวัง สนามเสือป่า ดังนั้น เพื่อให้การจัดสอบ Test of English for International Communication (TOEIC) ดำเนินไปด้วยความเรียบร้อยและได้ผลตามวัตถุประสงค์

อาศัยอำนาจตามความในมาตรา ๓๓ (๑) (๒) แห่งพระราชบัญญัติสถาบันเทคโนโลยีจิตรลดา พ.ศ. ๒๕๖๑ จึงแต่งตั้งคณะกรรมการจัดสอบ Test of English for International Communication (TOEIC) ตามรายชื่อ ดังต่อไปบึ้

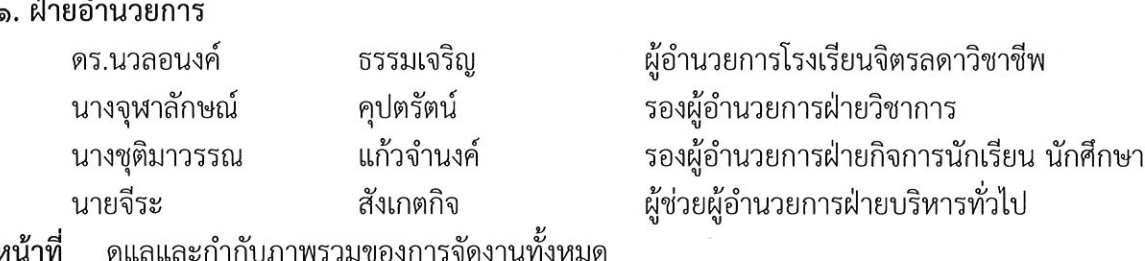

๒. ฝ่ายวิชาการ ประกอบด้วย

## ฝ่ายดำเนินงาน

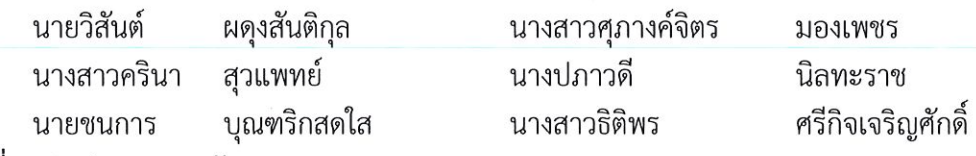

หน้าที่ ๑) ประสานงานกับ CPA Thailand

๒) ดำเนินการจัดเตรียมการปฐมนิเทศ (TOEIC Orientation for Test Takers)

- ...) จัดกิจกรรมเตรียมความพร้อมปฐมนิเทศก่อนสอบ ในวันพฤหัสบดีที่ ๑๗ ธันวาคม ๒๕๖๓ (ช่วงเวลา ๑๓.๐๐ - ๑๖.๐๐ น.) ณ อาคาร ๖๑๑ - ๖๑๒ โรงเรียนจิตรลดาวิชาชีพ
- ๔) เตรียมดำเนินการจัดสอบ ในวันเสาร์ที่ ๒๖ ธันวาคม ๒๕๖๓ (ช่วงเวลา ๐๘.๐๐ ๑๖.๐๐ น.) ณ อาคาร ๖๐ พรรษา ราชสุดาสมภพ สถาบันเทคโนโลยีจิตรลดา)

#### ฝ่ายประเมินผล

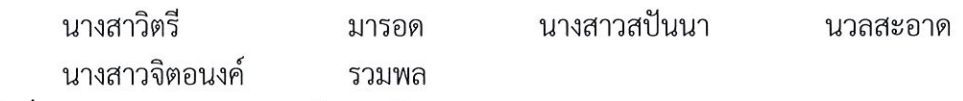

ดำเนินการประเมินผลในการจัดการสอบ หน้าที่

## ฝ่ายดำเนินการจัดการในวันสอบ

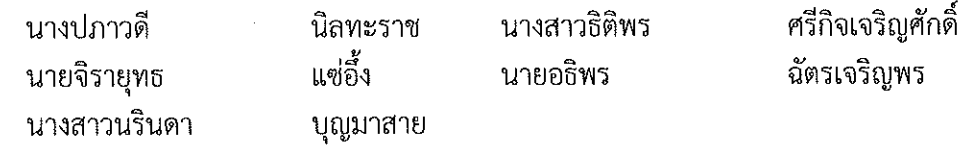

หน้าที่ ๑) ประสานงานกับ CPA Thailand

๒) ดูแลความเรียบร้อยในวันดำเนินการสอบ วันเสาร์ที่ ๒๖ ธันวาคม ๒๕๖๓

#### ฝ่ายสารสนเทศ

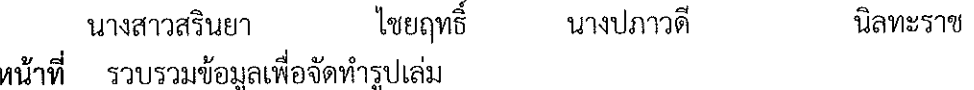

#### .๓. ฝ่ายกิจการนักเรียน นักศึกษา

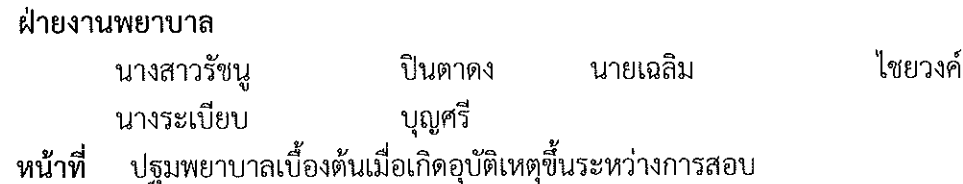

### ๔. ฝ่ายบริหารทั่วไป

# ฝ่ายงานอาหารและเครื่องดื่ม

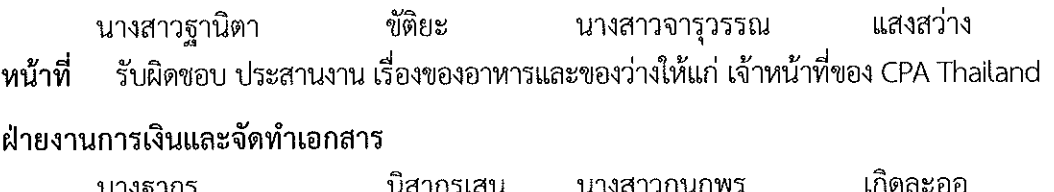

#### นางฐากร นิสากรเสน นางสาวกนกพร เวียร์รา นางสาวกมลวรรณ

หน้าที่ เตรียมเอกสารหลักฐานและดูแลการเบิก – จ่ายงบประมาณ

#### ้ฝ่ายงานอาคารสถานที่

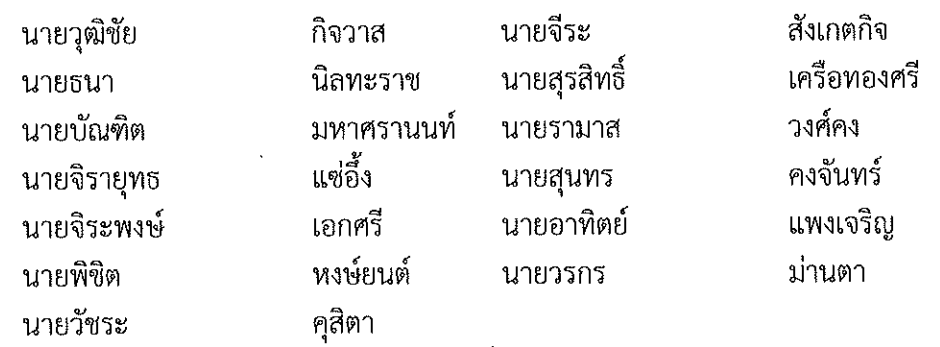

หน้าที่

ิ ๑) จัดเตรียมสถานที่สอบ ในวันเสาร์ที่ ๒๖ ธันวาคม ๒๕๖๓ โดยใช้ ๒ ห้อง ดังนี้ ้ ห้องเรียนชั้น ๓ จำนวน ๑ ห้อง และห้องประชุมใหญ่ อาคาร ๖๐ พรรษา ราชสุดาสมภพ สถาบันเทคโนโลยีจิตรลดา สำนักพระราชวัง สนามเสื้อป่า เวลา ๐๘.๐๐ – ๑๕.๐๐ น.

- ๒) อำนวยความสะดวกบริเวณสถานที่จัดสอบ ผู้เข้าสอบ และผู้ที่เกี่ยวข้อง
- ี ๓) จัดเก็บอุปกรณ์ และสถานที่ ให้พร้อมสำหรับการเรียนการสอน ซึ่งดำเนินการให้ เสร็จสิ้นภายในวันจันทร์ที่ ๒๘ ธันวาคม ๒๕๖๓
- ฝ่ายงานโสตทัศนปกรณ์

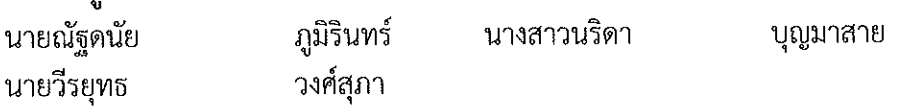

จัดเตรียมอุปกรณ์โสตทัศนูปกรณ์และบันทึกภาพบรรยายกาศโดยรวมของการสอบ หน้าที่ ทั้งนี้ ให้ผู้ที่ได้รับแต่งตั้งปฏิบัติหน้าที่ที่ได้รับมอบหมาย ให้เป็นไปด้วยความเรียบร้อย บรรลุวัตถุประสงค์ ของการดำเนินงานด้วยดี

สั่ง ณ วันที่๒ เดือน ธันวาคม พ.ศ. ๒๕๖๓

Samy Sharge

(รองศาสตราจารย์ คุณหญิงสุมณฑา พรหมบุญ) อธิการบดี